## **登録のしかた**

◆「あんしんメール」ご登録方法は、**アプリ**または**メールアドレス**のどちらでも登録できます◆ ※メールが来たことが確実に分かるのでアプリでの登録を推奨します。

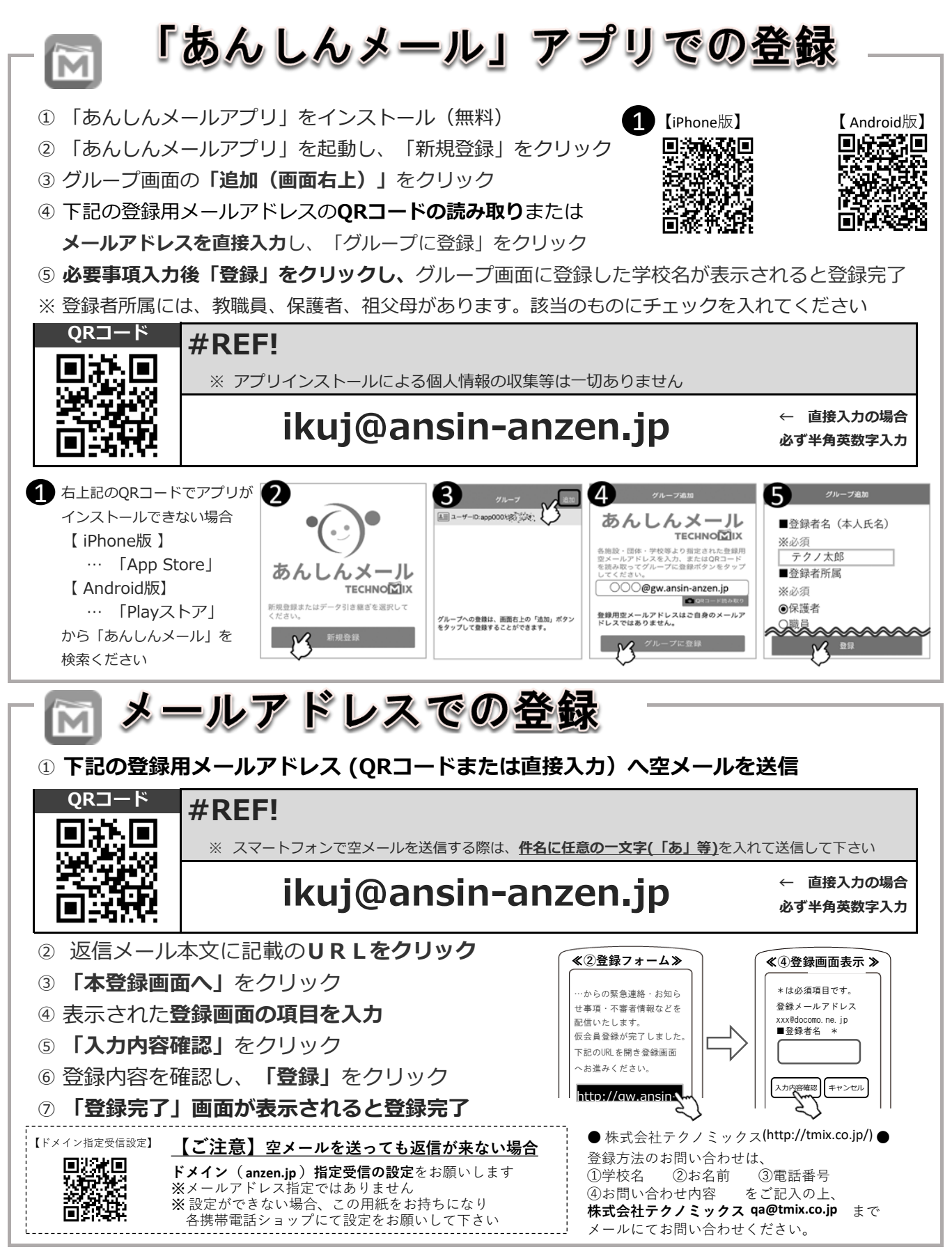